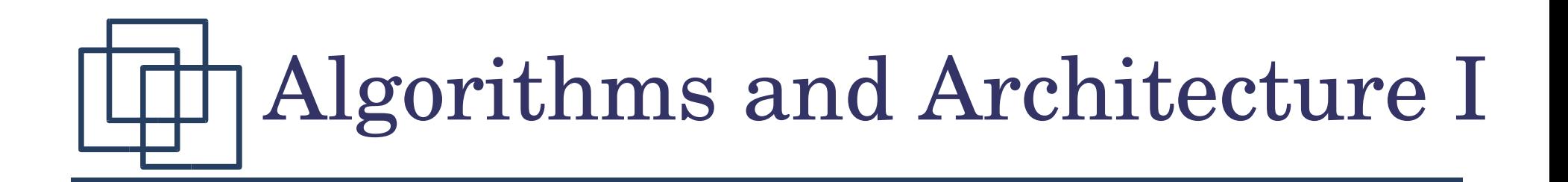

## Data Structures

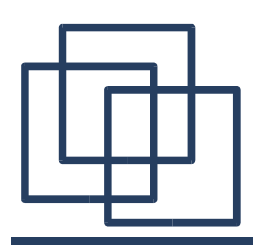

- ➢ Finite dynamic sets, to be more precise.
- ➢ Operations on these sets, such as search, insert, delete, minimum, maximum, successor, predecessor.
- ➢ If only insert, delete, and test membership, then such a dynamic set is called a *dictionary.*
- ➢ Best way to implement a set depends on the needed operations.

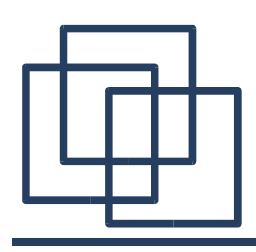

- ➢ Heaps.
- ➢ Stacks, queues, linked lists.
- ➢ Hash tables.
- ➢ Binary search trees.
- ▸ Red-black trees (a particular binary search tree that is balanced).
- ➢ In general they use pointers.

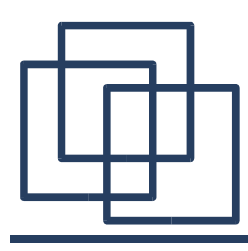

- ➢ Specify which element the **Delete** operation removes:
	- $-$  stacks = LIFO (last-in, first-out)
	- $-$  queues = FIFO (fist-in, first-out)
- ➢ **Insert** called **push** or **enqueue**.
- ➢ **Delete** called **pop** or **dequeue**.
- ➢ Can be implemented with an array.
- $\geq$  Operations in O(1).

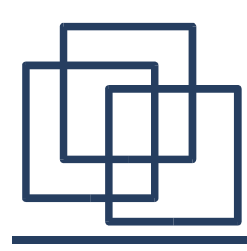

- ➢ **Stack\_empty(S):** // test emptiness **return** top(S) ==  $0$  // index of last element
- ➢ **Push(S,x):**  $top(S)++$  $S[top(S)]:=x$
- ➢ **Pop(S): if** Stack\_empty(S) **then error** "underflow" **else**

 $top(S)$ -**return** S[top(S)+1]

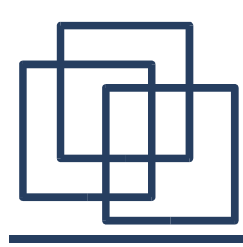

- ➢ **Enqueue(Q,x):**  $Q[tail(Q)]:=x$ **if** tail(Q) == length(Q) **then** tail(Q):=1 **else** tail(Q)++
- ➢ **Dequeue(Q):**  $x:=Q[\text{head}(Q)]$ **if** head( $Q$ ) == length( $Q$ ) **then** head( $Q$ ):=1 **else** head(Q)++

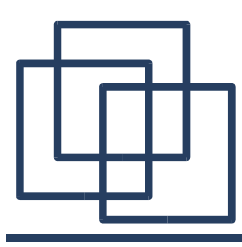

## Linked Lists

- ➢ Linear structure, order given by pointers.
- ➢ Singly linked & doubly linked lists.
- ➢ List:
	- head (+ tail)
	- elements of the list (key + next + previous)
- ➢ **List\_search(L,k):** // *O(n)*  $x:=head(L)$ **while**  $x := \text{NIL}$  and  $key(x) := k$  **do**  $x := \text{next}(x)$ **return** x

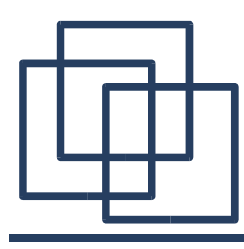

## Linked Lists

- ➢ **List\_insert(L,x):**  $next(x):=head(L)$ **if** head(L)!=NIL **then** prev(head(L)):=x  $head(L):=x$  $prev(x):=NIL$
- ➢ **List\_delete(L,x):**

if  $prev(x)!=NIL$  then  $next(prev(x)):=next(x)$ else head(L):= $next(x)$ if  $next(x)!=NIL$  then  $prev(next(x)):=prev(x)$ 

➢ Running time in *O(1).*

## Linked Lists with Sentinels

- ➢ Sentinel: special element to avoid tests.
	- next(nil)=head(L), prev(nil)=tail(L)
	- empty list: next(nil)=prev(nil)=nil
- ➢ **List\_delete(L,x):**  $next(prev(x)):=next(x)$  $prev(next(x)):=prev(x)$
- ➢ **List\_search(L,x):**  $x:=next(nil(L))$ **while**  $x!=nil(L)$  and  $key(x)=k$  **do**  $x:=next(x)$ **return** x // can be nil element (sentinel)

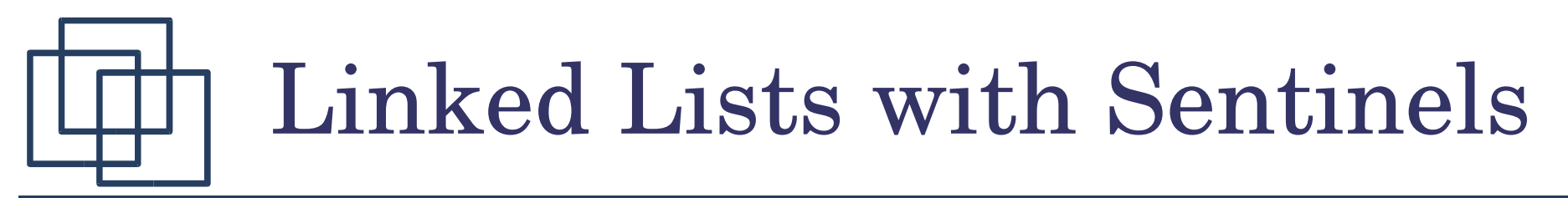

- ➢ **List\_insert(L,x):**  $next(x):=next(nil(L))$  $prev(next(nil(L))):=x$  $next(nil(L)):=x$  $prev(x):=nil(L)$
- ➢ Note:
	- *O(1)* gain in speed, may be useful in tight loops
	- sentinels consume memory, bad if many small lists

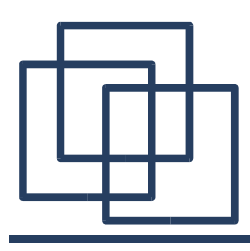

- ➢ If you have no pointers, it is possible to use arrays and indices.
- ➢ Memory management:
	- one list of *used* element,
	- one list of *free* element.

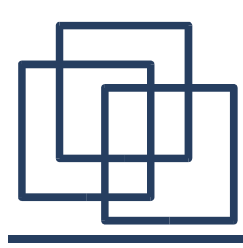

- ➢ Trees represented by linked data structures.
- ➢ Binary trees.
- ➢ Trees with unbounded branching.
- ➢ Best representation depends on the application.